## **Zealot S32**

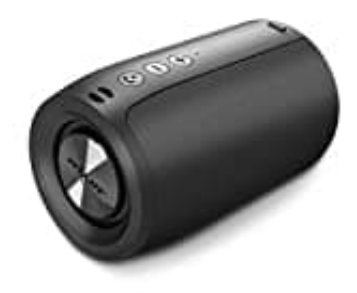

## **Zwei Geräte koppeln-verbinden**

- 1. Schalte beide Lautsprecher **gleichzeitig** ein.
- 2. Doppelklicke die **Minus-Taste** erst auf einem der Lautsprecher und dann auf dem anderen. Dann hörst du eine Stimme. Die blaue LED eines Lautsprechers leuchtet durchgehend, während sie bei dem anderen blinkt. Dies bedeutet, dass beide Lautsprecher nun erfolgreich verbunden sind.
- 3. Schalte die Bluetooth-Funktion dienes Telefons oder Bluetooth-Geräts ein. Suche das Bluetooth mit dem Namen **S32** und klicke es an, um eine Verbindung herzustellen.
- 4. Nun sind beide Lautsprecher mit deinem Ausgabegerät verbunden. Die Audioausgabe erfolgt auf beiden eine Stimme. Die blaue LED eines Lautsprechers leuchtet durchgehend, während sie bei<br>Dies bedeutet, dass beide Lautsprecher nun erfolgreich verbunden sind.<br>Schalte die Bluetooth-Funktion dienes Telefons oder Bluetooth-<br>Ger